# **Aiseesoft Video Editor Полная версия Скачать бесплатно без регистрации For Windows [Updated-2022]**

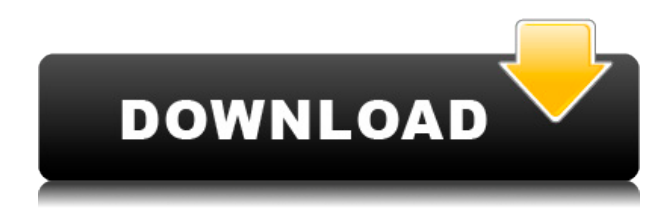

## **Aiseesoft Video Editor With License Code Free [32|64bit] (Latest)**

Приложение поставляется с различными инструментами, которые помогут вам обрабатывать видео. Вы можете легко получить к ним доступ через главное меню. Текстуры и элементы, использованные в дизайне интерфейса, превращают размещение в прогулку в парке. Каждая операция открывает собственное окно, из которого можно вернуться в главное меню нажатием кнопки. Поддерживает впечатляющее разнообразие видеоформатов Приложение поставляется с различными инструментами, которые помогут вам обрабатывать видео. Вы можете легко получить к ним доступ через главное меню. Текстуры и элементы, использованные в дизайне интерфейса, превращают размещение в прогулку в парке. Каждая операция открывает собственное окно, из которого можно вернуться в главное меню нажатием кнопки. Вы можете выполнять такие операции, как поворот, обрезка, эффект, базовый и расширенный клип, улучшение, объединение и добавление водяного знака. С другой стороны, приложение имеет впечатляющую поддержку файлов как для импорта, так и для экспорта. Сюда входят такие форматы, как MTS, TRP, VOB, MPEG, MP4, RM, WMV, MKV, AVI, 3GP, FLV, SWF, MPV, MOD, AAC и многие другие. Внесите несколько изменений перед экспортом Когда дело доходит до редактирования, есть общее окно с несколькими вкладками для навигации по повороту, обрезке, эффекту, улучшению и водяному знаку без возврата в главное меню. Раздел предварительного просмотра показывает исходный и новый файл, а отзывы о ваших изменениях обновляются в режиме реального времени. Вращение можно выполнять на 90 градусов по часовой и против часовой стрелки, переворачивать по горизонтали и вертикали. Обрезка выполняется либо путем указания выходных значений вручную, либо путем перемещения и изменения размера окна действия над исходным видео в разделе предварительного просмотра. Добавляйте эффекты и водяные знаки Эффектов немного скудно, но они позволяют легко регулировать громкость, яркость, контрастность, насыщенность, оттенок и применять деинтерлейсинг. Улучшение выполняется автоматически и может использоваться для повышения разрешения, оптимизации яркости и контрастности, удаления

видеошумов и уменьшения дрожания видео. Видео могут быть защищены текстовыми или графическими водяными знаками. Базовые и расширенные функции клипа используются для разрезания видео на несколько фрагментов. Разница в том, что расширенная функция позволяет нарезать несколько разделов перед экспортом, тогда как базовый режим — это быстрый клип и экспорт одного раздела. Несколько файлов могут быть объединены в более крупный файл с возможностью включения аудиофайлов. Варианты вывода четко классифицированы в соответствии с популярными мультимедийными устройствами и

### **Aiseesoft Video Editor Full Version [Latest 2022]**

В современном мире высококачественных камер и создания видеофайлов все большего размера практически невозможно загрузить каждый отдельный видеофайл, который вы хотите сохранить. И это проблема, которую вряд ли удастся избежать. Например, загрузка видео всей коллекции YouTube через наше интернет-соединение, вероятно, является самой большой тратой нашего времени. К счастью, есть решения, которые позволят вам загружать видео в разных форматах. Aiseesoft Video Converter — один из таких продуктов, который позволит вам с легкостью конвертировать все типы видео. Особенности Aiseesoft Video Converter • Преобразование видео в разные форматы и разрешения • Преобразование HD-видео в SD-видео • Извлекать аудио из видео • Извлекать видео из аудио • Преобразование между видео и аудио форматами • Кодировать видео в разные видеоформаты • Высокая скорость • Поддержка Windows 7, 8, 10, XP • Преобразование между более чем 300 форматами • Чрезвычайно прост в использовании • Предустановленные настройки для всех форматов Вам не нужно беспокоиться о файлах. Aiseesoft Video Converter может легко конвертировать практически любые типы видео и аудио файлов во все форматы. Интерфейс легко ориентируется и прост в использовании. Вы можете конвертировать видео в другой формат. Вы можете настроить качество звука и видео, извлечь аудио из видео и извлечь видео из аудио или объединить видео из двух разных файлов в один файл. Поддерживаемые форматы Aiseesoft Video Converter — это мощный и полноценный инструмент для преобразования и преобразования видео- и аудиофайлов во все популярные форматы. Список поддерживаемых форматов и их приблизительный размер выглядит следующим образом: •.flv •.avi •.m2v •.mov •.mkv •.mov •.mp4 •.rm •.rv •.wav •.wmv • .3gp •.fla В дополнение к этому он поставляется с предустановками для обычных видеоплееров и устройств, таких как обычные смартфоны, планшеты и компьютеры. Итак, когда вам нужен видео конвертер, просто выберите один из этих пресетов, и все готово. Предустановки включают общие видеоплееры и устройства. Поддерживаемые видео Aiseesoft Video Converter позволяет конвертировать любое видео в любой популярный формат, включая AVI, MPEG, MP4, WMV, MOV, 3GP, RM, MKV, VOB, MP3 и т. д. 1eaed4ebc0

#### **Aiseesoft Video Editor Full Product Key For Windows**

#### **What's New In Aiseesoft Video Editor?**

В этой статье мы увидим Aiseesoft DVD Creator, универсальное программное обеспечение для создания файлов DVD и ISO. Это единственное решение, которое может записывать файлы ISO на DVD и совместимые диски Blu-ray. Это программное обеспечение также позволяет создавать самозащищенные диски DVD и Blu-ray с данными. Многосессионная функция Aiseesoft DVD Creator Aiseesoft DVD Creator оснащен функцией мультисессии, которая позволяет сохранять несколько видео- и аудиофайлов на одном DVD-диске. Неважно, сколько сеансов вы создаете; все они будут сохранены на одном DVD-диске. Аккуратный дизайн Aiseesoft DVD Creator позволяет легко извлекать сеансы, которые вы хотите использовать, в любое время. Записывайте несколько видов данных одновременно Aiseesoft DVD Creator позволяет напрямую записывать файл ISO на диск DVD или Blu-ray. Вы также можете использовать функцию мультисессии для записи различных данных на DVD-диск. Более того, это программное обеспечение может создавать самозащищенные DVD-диски с данными четырьмя различными способами. Возможности Aiseesoft DVD Creator Возможности программы: - Добавляйте водяные знаки к видео, аудио, субтитрам и фотографиям; - Добавить меню к видео, аудио, субтитрам, фотографиям и главам; - Добавить логотип/изображение/текст в меню DVD; - Создать диск из одного файла или объединить несколько файлов в один DVD; - Создавайте DVD ISO-файлы непосредственно из папок или импортируйте видео для записи на DVD-диски; - Создавайте самозащищенные диски DVD/Blu-ray с данными в четырех различных режимах. Простой интерфейс, но мощные функции Чтобы наилучшим образом использовать Aiseesoft DVD Creator, вам не нужно беспокоиться о сложных меню или сложных настройках, потому что интерфейс прост. Просто дважды щелкните клип или файл, и это единственное, что вам нужно сделать, чтобы записать диск DVD или Blu-ray. Удобные операции с файлами Aiseesoft DVD Creator предоставляет простые способы просмотра, копирования, удаления и перетаскивания файлов. Как и большинство приложений этой серии, Aiseesoft DVD Creator может выполнять все эти функции через главное меню. Чтобы максимально упростить процесс записи видео- и аудиофайлов, Aiseesoft DVD Creator добавляет такие функции, как субтитры, изображения, логотип и тексты. Нажатие кнопки вставки покажет вам предварительный просмотр клипа, который вы выбрали, в то время как

## **System Requirements:**

- Системные требования зависят от ряда факторов, но если вы знаете, что делаете и что вам нужно, то будет достаточно следующего. - Если вы планируете играть с более низкими графическими настройками, убедитесь, что вы используете последнюю версию многопользовательского клиента Battle for Wesnoth, так как версия Steam поддерживает более широкий диапазон графики. (Мы планируем довести версию Steam до тех же графических стандартов, что и автономный клиент, который является версией игры, которую вы получите при запуске, хотя эксклюзивная версия Steam еще впереди.

Related links: